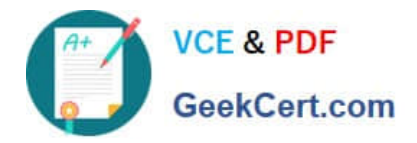

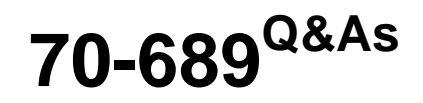

Upgrading Your Skills to MCSA Windows 8

# **Pass Microsoft 70-689 Exam with 100% Guarantee**

Free Download Real Questions & Answers **PDF** and **VCE** file from:

**https://www.geekcert.com/70-689.html**

100% Passing Guarantee 100% Money Back Assurance

Following Questions and Answers are all new published by Microsoft Official Exam Center

**C** Instant Download After Purchase

**83 100% Money Back Guarantee** 

- 365 Days Free Update
- 800,000+ Satisfied Customers

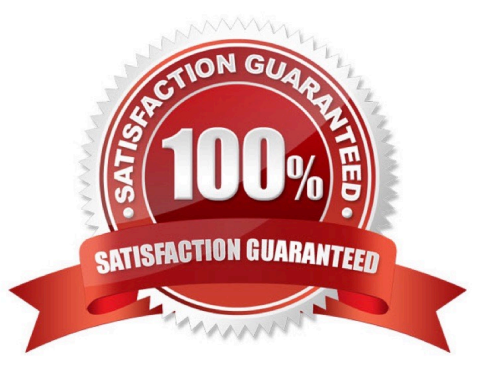

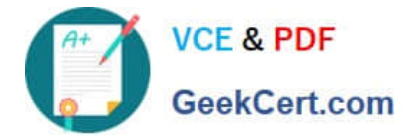

## **QUESTION 1**

A company has client computers that run Windows 8. Finance department employees store files in the

C:\Finance directory. File History is on.

A Finance department employee attempts to restore a file to a previous version by using File History.

The file is not available to restore.

You need to establish why the file history is not available and ensure that it is available in the future. Which two actions should you perform? (Each correct answer presents part of the solution. Choose two.)

A. Set the Protection Settings for drive C to On.

- B. Restore the data files from the Previous
- C. Versions tab located in the folder properties.
- D. Review the File History backup log.
- E. Move the file into a library.

Correct Answer: DE

File History only backs up data in libraries, favorites, desktop, and contacts and must use a non-system drive for backup. Since File History is already on we can assume the drive doesn\\'t need to be changed. So we should review the log and move the file to a library.

Volume shadow copy has been replaced with File History: http://msdn.microsoft.com/enus/library/windows/desktop/hh848072(v=vs.85).

### **QUESTION 2**

A company has 100 client computers.

The company plans to deploy Windows 8.1 to the client computers and utilize the following features:

Microsoft Hyper-V 3.0

Snap

Secure boot

You need to establish whether the current hardware supports the features.

What hardware is required to enable each of the features? (To answer, drag the appropriate hardware requirements to the correct location or locations in the answer area. Requirements may be used once, more than once, or not at all. You

may need to drag the split bar between panes or scroll to view content.)

Select and Place:

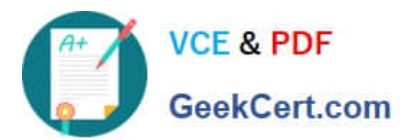

# **https://www.geekcert.com/70-689.html**

2021 Latest geekcert 70-689 PDF and VCE dumps Download

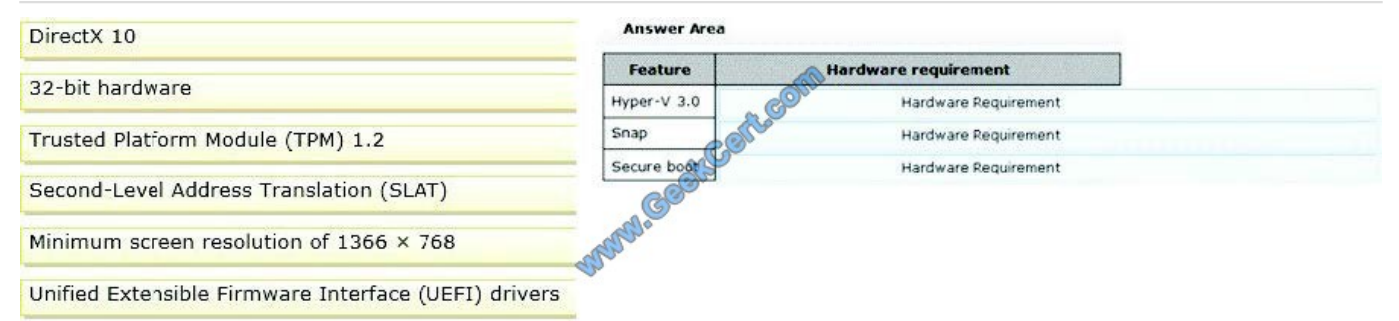

#### Correct Answer:

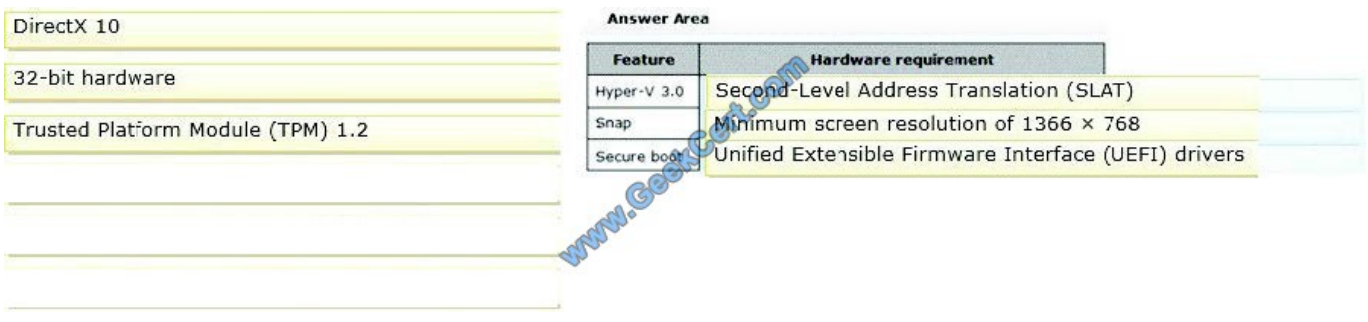

### **QUESTION 3**

You are troubleshooting a computer that runs Windows 8.1.

A third-party application no longer functions correctly.

You need to repair the application.

What should you do?

A. Run the reset /f command and specify the application\\'s .msi file.

B. Run the msiexec /f command and specify the application\\'s .msi file.

C. Use File History to revert the application\\'s .msifile to a previous version.

D. Run the replace command, specify the application\\'s .msi file as the source, and then specify the application\\'s original installation directory as the destination.

#### Correct Answer: B

Reference:http://technet.microsoft.com/en-us/library/cc759262(v=ws.10).aspx (search for `/f\\') Explanation: http://technet.microsoft.com/en-us/library/cc759262%28v=ws.10%29.aspx Msiexec (command-line options)

To repair a product Syntax msiexec /f [p][o][e][d][c][a][u][m][s][v]{Package | ProductCode}

# **QUESTION 4**

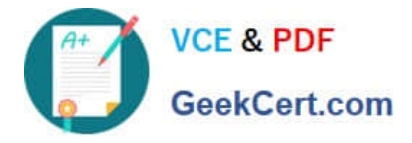

You support desktop computers and tablets that run Windows 8 Enterprise. All of the computers are able to connect to your company network from the Internet by using DirectAccess.

Your company wants to deploy a new application to the tablets. The deployment solution must meet the following requirements:

The application is not accessible if a user is working offline.

The application is isolated from other applications.

The application uses the least amount of disk space.

You need to deploy the new application to the tablets.

What should you do?

A. Deploy the application as an Application Virtualization (App-V) package. Install the App-V 4.6 client on the tablets.

B. Deploy the application as a published application on the Remote Desktop server. Create a Remote Desktop connection on the tablets.

C. Install the application on a local drive on the tablets.

- D. Install the application in a Windows To Go workspace.
- E. Install Hyper-V on tablets. Install the application on a virtual machine.
- F. Publish the application to Windows Store.

G. Install the application within a separate Windows 8 installation in a virtual hard disk (VHD) file. Configure the tablets with dual boot.

H. Install the application within a separate Windows 8 installation in a VHDX file. Configure the tablets with dual boot.

Correct Answer: B

## **QUESTION 5**

At home, you use a desktop computer that runs Windows 8. At work, you use a laptop that runs Windows 8 and is connected to a corporate network. You use the same Microsoft account to log on to both computers.

You have a folder with some personal documents on your desktop computer. The folder must be available and synced between both computers.

You need to ensure that the latest version of these files is available.

What should you do?

A. Move the folder to the Documents folder. Go to PC Settings. Under Homegroup, select Documents to be Shared.

B. Move the folder to the Documents folder. Go to PC Settings. Under Sync your settings, enable Other windows settings.

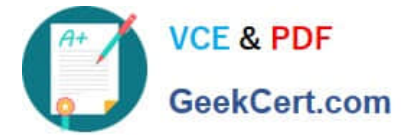

- C. Create a folder by using SkyDrive for Windows. Move all of the personal documents to the new folder.
- D. Right-click the folder and select Share With, and then select Homegroup (view and edit).

Correct Answer: D

[70-689 PDF Dumps](https://www.geekcert.com/70-689.html) [70-689 Exam Questions](https://www.geekcert.com/70-689.html) [70-689 Braindumps](https://www.geekcert.com/70-689.html)

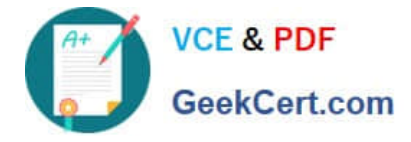

To Read the Whole Q&As, please purchase the Complete Version from Our website.

# **Try our product !**

100% Guaranteed Success 100% Money Back Guarantee 365 Days Free Update Instant Download After Purchase 24x7 Customer Support Average 99.9% Success Rate More than 800,000 Satisfied Customers Worldwide Multi-Platform capabilities - Windows, Mac, Android, iPhone, iPod, iPad, Kindle

We provide exam PDF and VCE of Cisco, Microsoft, IBM, CompTIA, Oracle and other IT Certifications. You can view Vendor list of All Certification Exams offered:

# https://www.geekcert.com/allproducts

# **Need Help**

Please provide as much detail as possible so we can best assist you. To update a previously submitted ticket:

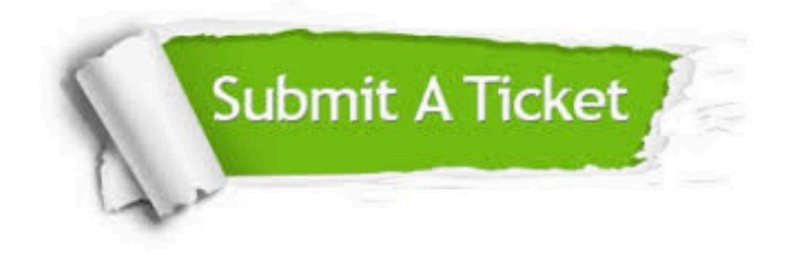

#### **One Year Free Update**

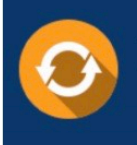

Free update is available within One fear after your purchase. After One Year, you will get 50% discounts for updating. And we are proud to .<br>poast a 24/7 efficient Customer upport system via Email

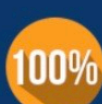

**Money Back Guarantee** To ensure that you are spending on

quality products, we provide 100% money back guarantee for 30 days from the date of purchase

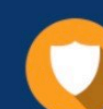

#### **Security & Privacy**

We respect customer privacy. We use McAfee's security service to provide you with utmost security for vour personal information & peace of mind.

Any charges made through this site will appear as Global Simulators Limited. All trademarks are the property of their respective owners. Copyright © geekcert, All Rights Reserved.